## **Times New Roman**

## Times New Roman

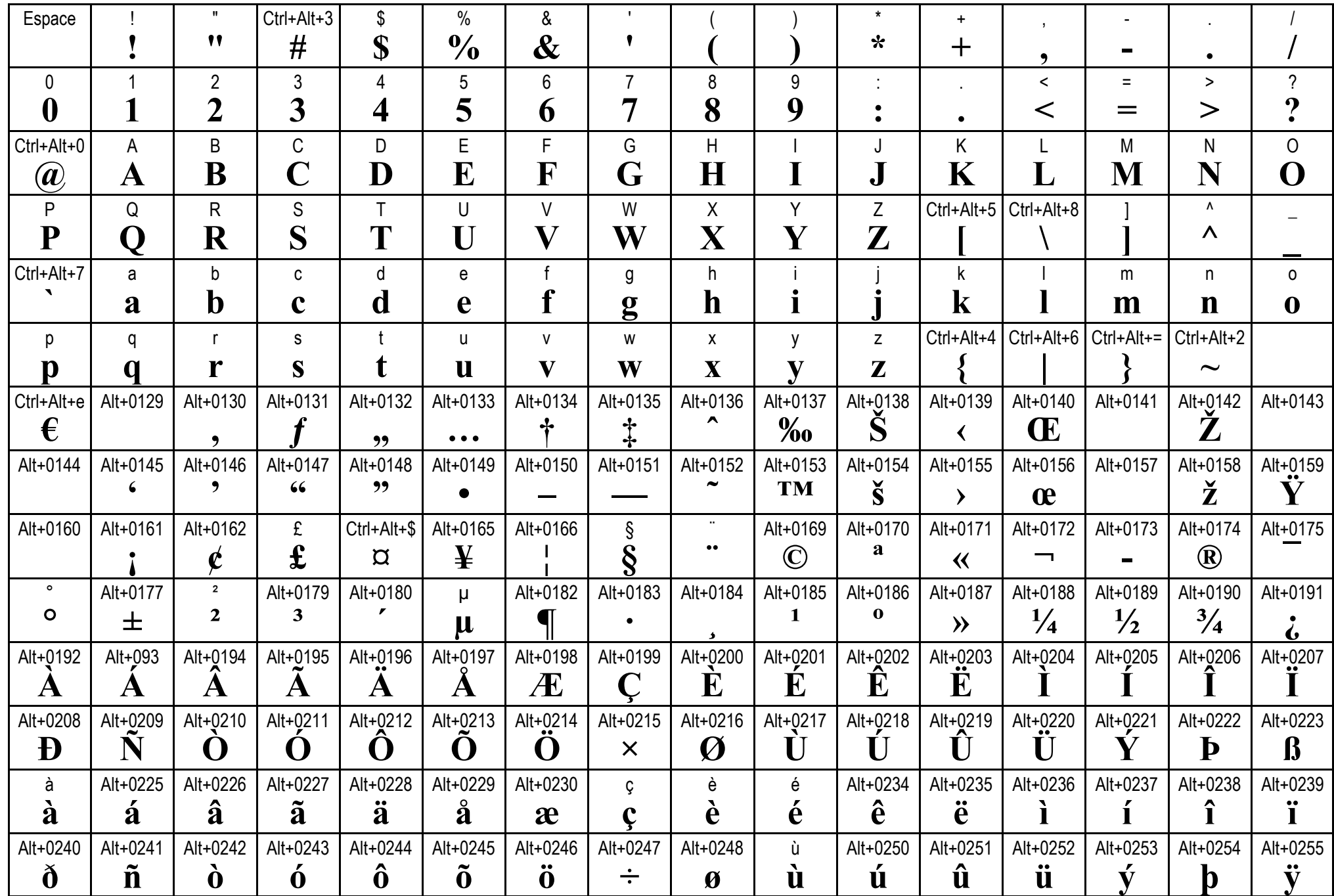